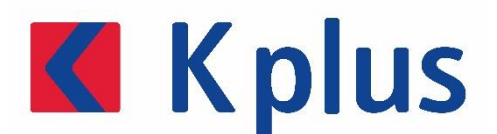

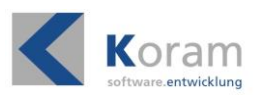

# **KPLUS SYSTEMVORAUSSETZUNGEN**

**FÜR VERSION 9.7 ODER HÖHER**

# **ALLGEMEINE HINWEISE**

Die angegebenen Systemvoraussetzungen sind empfohlene Systemvoraussetzungen, um den für Kplus vorgesehenen reibungslosen Betrieb gewährleisten zu können.

Alle angegebenen Systemvoraussetzungen sind abhängig von der anfallenden Datenmenge, Intensität der Nutzung und von der Anzahl der geplanten Kplus-User. Informieren Sie sich bei Ihrem Kplus-Betreuer, wenn Sie weitere Informationen zu Ihrer Kplus-Systemlandschaft benötigen.

# **SERVER / SQL-SERVER**

Die angegebenen Anforderungen beziehen sich nur auf die Maschine, auf welcher die Kplus-SQL-Instanz installiert und ausgeführt wird. Die Gesamtanforderungen an den physikalischen Server sind abhängig von den weiteren Nutzungen der Systemressourcen. (Anzahl virtueller Maschinen etc.)

Standard-Desktop-Workstations als "Server" einzusetzen wird nicht empfohlen.

#### **HARDWARE**

- Intel XEON Prozessor der neuen Generationen (E3, E5 (E56xx; E5-2xxx v1) oder vergleichbar)
- Mind. 16 GB RAM pro SQL-Server-Instanz (Hinweise zu Express-Editionen siehe unten)
	- o Angabe ist abhängig von den zugreifenden Benutzern bzw. der Datenbankgröße
- Mind. 40 GB Festplattenspeicher für Kplus Installation und SQL-Server Datenbank(en)
- SAS-Festplatten (SSD empfohlen)

#### **SOFTWARE**

- Windows Server 2016 oder neuer (64 bit)
- Microsoft SQL-Server ab Version 2017 (64 bit)
	- o Standard-Edition oder höher (Hinweise zu Express-Editionen siehe unten)
- .NET-Framework 3.5 (muss bei neueren Server-Editionen explizit zusätzlich aktiviert werden) oder höher

Der SQL-Server sollte als eigenständiger, virtueller (oder physikalischer) Server installiert werden. Eine SQL-Server-Instanz sollte nicht auf einem Client-PC im Netzwerk installiert werden, wenn mehrere Clients darauf zugreifen sollen.

Es wird empfohlen auf der SQL-Server-Instanz keine weiteren, ressourcenintensiven Applikationen wie z.B. Exchange-Server etc. zu betreiben. Wird andere Fremdsoftware (z.B. Fibu, DMS etc.) ausgeführt, wird empfohlen diese auf einer eigenen SQL-Server-Instanz zu betreiben und die Serverressourcen entsprechend getrennt zuzuweisen.

Die Kplus-Hauptinstallation (Systemordner etc.) kann entweder am SQL-Server oder auf einem separaten Gerät erfolgen. Von einer Installation auf einem NAS wird abgeraten.

Die regelmäßige Installation von Sicherheitsupdates / Patches / Service-Packs am Server bzw. auf den Clients wird vorausgesetzt.

## **Wichtige Anmerkung zu den SQL-Server Editionen:**

*Microsoft SQL-Server Express-Editionen* werden nur eingeschränkt unterstützt – und daher nicht empfohlen, da es mehrere Einschränkungen gibt, welche den Kplus-Betrieb maßgeblich negativ beeinflussen können. Diese sind z.B.:

- max. 1 GB RAM wird genutzt
- max. 10 GB Datenbankgröße
- max. 1 Prozessorkern wird verwendet
- kein SQL-Agent für automatische Jobs usw.

Insbesondere bei Verwendung der Kplus-Datanorm-Anbindung (automatische Preiswartung) wird die Verwendung einer vollwertigen SQL-Server Lizenz ausdrücklich empfohlen.

Die SQL-Server Express-Editionen sollten nur auf Einzelplatzversionen eingesetzt werden. Ab einem zweiten Arbeitsplatz ist es ausdrücklich empfohlen auf eine Vollversion umzusteigen.

## **Weitere Hinweise:**

Die Installation eines SQL-Servers auf einem Domain-Controller (DC) wird von Microsoft offiziell nicht unterstützt (wenn auch technisch möglich). Auch von Kplus wird diese Kombination bei technischen Problemen nicht unterstützt. Windows Server 2003 wird ausdrücklich nicht mehr unterstützt, da dieses Betriebssystem von Microsoft seit Jahren offiziell nicht mehr supported wird.

# **KPLUS CLIENT (WORKSTATION)**

- Windows 8.1, Windows 10 (jeweils 32 / 64 bit; Professional Edition empfohlen)
- Prozessor der aktuellen Generation (Intel i3 oder höher bzw. vergleichbarer AMD-Prozessor)
- 4 GB RAM (bei intensiver Nutzung des PC's mit anderen Applikationen mind. 8 GB empfohlen)
- Festplatte mind. 2 GB für lokale Kplus-Bibliotheken (SSD-Festplatte für Systemumgebung empfohlen)
- Bildschirmauflösung mind. 1280 x 1024 px.
- .NET-Framework ab Version 3.5 oder höher (abhängig von den ausgeführten Applikationen)

Zum Zeitpunkt der Kplus-Installation müssen auf den Arbeitsplätzen sämtliche von Windows vorgeschlagenen, offenen Updates installiert und die geforderten Neustarts durchgeführt worden sein.

Das .NET-Framework 3.5 muss in Windows 10 in den Windows-Features gesondert aktiviert werden. Sollte es dabei zu Problemen kommen, muss dieses via Offline-Installer und Windows 10 Installationsmedium installiert werden.

Vor dieser Installation müssen ebenfalls alle verfügbaren Windows-Updates installiert und alle Neustarts durchgeführt worden sein.

**Windows XP** und **Windows 7** werden nicht mehr unterstützt, da diese Betriebssysteme auch von Microsoft nicht mehr supported werden und Funktionalitäten, welche für Kplus essentiell sind, nicht mehr gewartet und erweitert werden.

# **KPLUS CLIENT AUF TERMINALSERVER (TS)**

Kplus kann problemlos auf einem Windows-Terminalserver (ab Windows Version 2008 R2) betrieben werden. Systemvoraussetzungen sind abhängig von der Anzahl der zugreifenden Benutzer bzw. von den weiteren Applikationen, welche am TS installiert sind bzw. ausgeführt werden. SQL-Server Instanzen sollten getrennt vom Terminalserver installiert werden.

# **MICROSOFT OFFICE**

Für die Anbindung von Kplus an die Microsoft-Office Umgebung wird eine Microsoft-Office-Version ab Version 2010 vorausgesetzt. Es werden nur **32 Bit-Versionen** von MS-Office unterstützt.

64-Bit-Office bzw. Alternative-Office-Pakete wie z.B. Open-Office / Thunderbird als E-Mail Client werden nicht unterstützt.

## **NETZWERK**

Für die Verbindung zwischen den Clients und dem Server wird ein Gigabit-Netzwerk empfohlen. 100 Mbit-Netzwerke eignen sich nicht für einen reibungslosen bzw. performanten Betrieb von Kplus. Als Protokoll wird TCP/IP eingesetzt.

Eine fehlerlose / störungsfreie Verkabelung zwischen Clients und Server wird vorausgesetzt.

#### **VPN – VERBINDUNGEN**

Kplus kann nicht über eine VPN / WAN-Verbindung betrieben werden. Sollte die Verbindung zwischen zwei getrennten Standorten notwendig sein, muss der Betrieb von Kplus auf einem Terminalserver erfolgen (siehe Bereich "Terminalserver").

## **W-LAN**

W-LAN-Verbindungen zwischen Client / Server werden nicht empfohlen, da die Durchsatzraten bei schwächeren Signalen nicht ausreichend sind und bei unerwartetem, kurzfristigen Verbindungsabbruch Kplus nicht automatisiert erneut eine Verbindung herstellen kann.

## **DRUCKER**

Prinzipiell können alle Drucker, welche unter Windows angesprochen werden können, auch in Kplus hinterlegt bzw. verwendet werden. Bei Druckern, welche via Remotedesktopverbindung "durchgeschleift" werden, ist es erforderlich die Drucker zusätzlich direkt am Applikationsserver zu installieren.

## **SICHERUNG**

Eine Kplus-Sicherung wird nicht automatisiert von der Kplus (Software) durchgeführt, noch ist Ihr Kplus-Betreuer für die Durchführung der Sicherung verantwortlich. Selbstverständlich unterstützen wir Sie gerne beim Einrichten Ihrer Sicherungsprozesse bzw. machen Ihnen entsprechende Angaben dazu, was in Ihrem speziellen Fall gesichert werden muss.

Grundsätzlich gilt es

- alle vorhandenen SQL-Datenbanken
- den Kplus-Systemordner
- eventuell eingestellte, zusätzliche Kplus Ablageordner (für Dateiverknüpfungen etc.)

in den (mind. täglichen) Sicherungslauf mitaufzunehmen.

# **WEITERE INFORMATIONEN**

Informationen zu den Systemvoraussetzungen in den speziellen Einzelfällen können Ihnen gerne Ihre Kplus-Betreuer geben. Bitte informieren Sie sich über die genauen Systemvoraussetzungen immer im Vorhinein einer Veränderung Ihrer IT-Landschaft. Beachten Sie dabei bitte eine entsprechende Vorlaufzeit, welche notwendig ist, wenn z.B. der Kplus-Hauptserver ersetzt / umgestellt wird und Sie Unterstützung von Ihrem Kplus-Betreuer benötigen.